# **OCTOBER 2019** AWARENESS MONTH

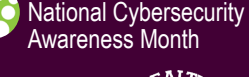

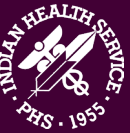

## **Protecting Your Information and Devices**

d

#### **The Internet of Things**

Technology has made our lives easier in so many ways. We can write more quickly, enjoy our favorite movies or music, anytime, anywhere, and speak to people in other countries almost instantaneously. Doctors can even use the Internet to perform surgery from hundreds of miles' distance from the patient.

#### **What is Network Security?**

In its [Security Tip \(ST15-002\)](https://www.us-cert.gov/ncas/tips/ST15-002), the US Department of Homeland Security defines home network security in part as *"…the protection of a network that connects devices to each other and to the Internet within a home…"*

It's so convenient to be able to start your dinner or your car, unlock your doors or turn on your lights, start a load of laundry, or ask the refrigerator what you need to shop for on the way home, all at the tip of a finger; however, all that convenience provides

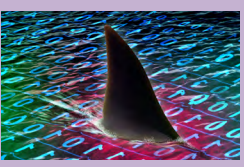

means for malicious actors to steal our information, our sense of security, and our very identities. Online crime is the fastest-growing crime in the US.

In order to navigate the shark-infested waters of our technology-based society, users of that technology need to be aware of the risks that their devices present and how to secure those devices and the information that they process.

#### **What are the Risks?**

**11111 111** 

If a malicious actor manages to hack into a single one of your devices, it might allow them to steal your identity and open up all your other devices to malicious activity. This could mean:

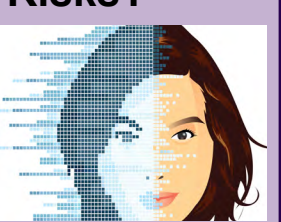

- Clearing out your bank account.
- Opening credit cards, taking out loans, or running up medical bills in your name.
- Using your network to access illicit websites.
- Hacking into your social media accounts to phish your contacts.

#### **The Deep Web**

The Deep Web, also known as the Dark Web or the Invisible Web, contains approximately 95% of www content. This content cannot be indexed by search engines like Google and Bing and is difficult to navigate. Early developers of this peer-to-peer, heavily encrypted system, aimed to allow Internet users to access sites without leaving a browsing history or personal information that others could exploit for everything from targeted advertising to stealing identities. A criminal can use a stolen identity as cover while performing malicious activities like medical or mortgage fraud, selling illicit drugs, or trafficking child porn. As tempting as it may be to shield your online activity from advertisers, the Deep Web exposes users to more dangers than it protects them from, and may land them on the FBI watch list.

#### **Teach Your Children Well**

Remember you can use your devices to help keep your children safe online. Children are the fastest-

growing group of victims of online crime. Websites such as [us-cert.gov](http://www.us-cert.gov/ncas/tips/ST05-002) and [staysafeonline.org](http://staysafeonline.org) have great tips for keeping your children safe online. The [www.cynja.com](https://www.cynja.com/) site

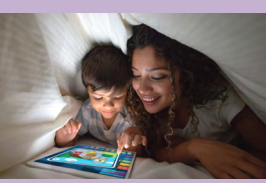

provides an age-appropriate, safe space for kids that includes activity reports for parents, as well as engaging graphic novels that teach kids about online safety. The KidzSearch app filters Google searches to remove inappropriate content and unsafe sites.

Many apps track your child's location or screen time, and allow you to access that information using your computer or smart phone. Others monitor their social media usage or limit the times when they are allowed to be online.

Being aware of what they are doing online and teaching them safe online habits is your best means of protecting your children from online crooks:

- Talk to your children about online safety, like not talking to strangers or giving out personal information.
- Keep Internet-capable devices where you can see what your children are doing.
- Use device- and app-provided parental controls.
- Set reasonable time and usage limits.
- -

# Cybersecurity<br>Awareness Month National Cybersecurity

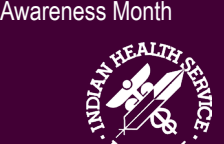

 $\sigma_{\mathbf{Q}}$ 

 $\overline{\mathbf{c}}$ 

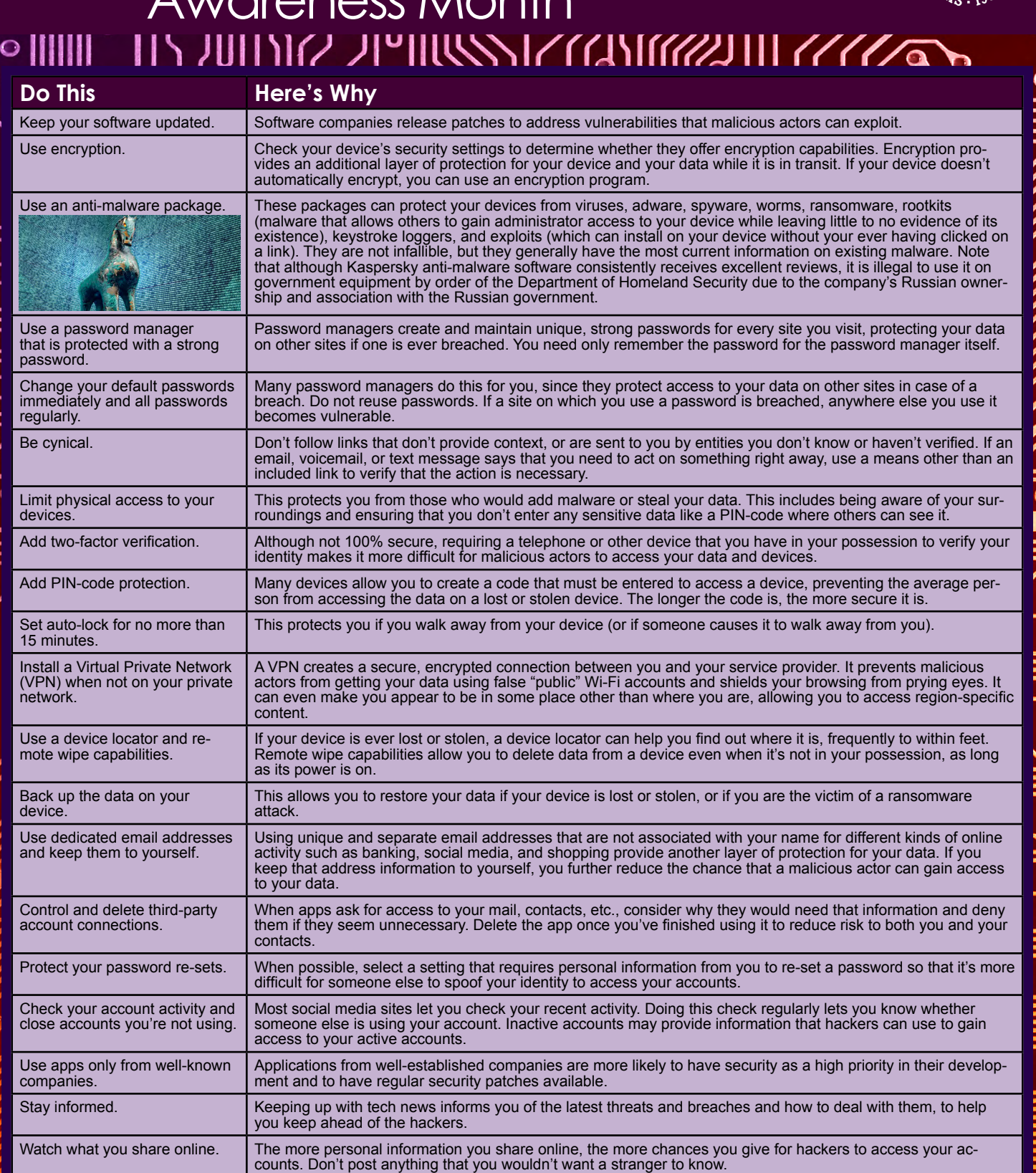

 $\sqrt{\circ}$ 

 $\overline{\bullet}$ 

 $\overline{\circ}$ 

D

### **Cybersecurity**<br> **Cybersecurity** National Cybersecurity Awareness Month

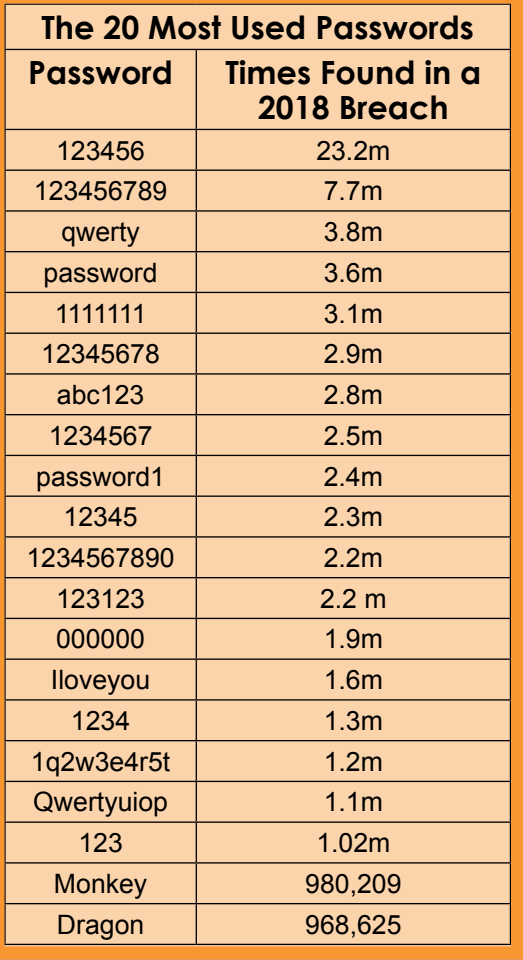

#### **Passwords Provide Protection**

The easiest way for hackers to access data is through breaking common or weak passwords. The UK's National Cyber Security Center (NCSC) 2019 global breach analysis provides a list of the most common passwords found in data breaches. The most recent found that 23.2 million of those hacked worldwide used the password 123456. The 20 most common passwords revealed by data breaches are shown on the left. As many as 100,000 are available to view online at [https://](https://www.ncsc.gov.uk/static-assets/documents/PwnedPasswordTop100k.txt) [www.ncsc.gov.uk/static-assets/documents/PwnedPasswordTop100k.](https://www.ncsc.gov.uk/static-assets/documents/PwnedPasswordTop100k.txt) [txt](https://www.ncsc.gov.uk/static-assets/documents/PwnedPasswordTop100k.txt).

Troy Hunt, one of the world's most renown cybersecurity specialists, has created a safe web site at https://haveibeenpwned.com/ that allows you to enter your email address(es) and password(s) to see whether they have shown up in any known breaches.

The single most important thing you can do to protect your devices is to use a unique, strong password for each site you visit. Whereas most cybersecurity experts recommend using a commercial password manager to do this, it's not always feasible and it's a good idea to know how to create a strong password.

The best way to make a strong password or pass phrase is debated in the cybersecurity community, but factions agree on a few main elements. First, the longer a password is, the harder it is to break by "brute force," which is trying all combinations of possibilities to determine the correct one. Second, you should avoid using a single word that can be found in a dictionary. Hackers have tools that look for those, no matter how long the word or whether it contains numbers and special characters. Three common methods of generating strong passwords manually are:

- **• The Pass Phrase method (also known as the XKCD method):** It consists of using four random common words. The example used in the XKCD comic is CorrectHorseBatteryStaple. This method works best if the words are truly random, which is generally difficult for humans to accomplish. You can make this stronger by adding numbers and/ or special characters in and/or between the words or by using dice and a random word generator like [http://world.](http://world.std.com/~reinhold/diceware.html) [std.com/~reinhold/diceware.html](http://world.std.com/~reinhold/diceware.html).
- **• The Bruce Schneier method:** Combine a personally memorable sentence with some personally memorable tricks to modify that sentence into a lengthy password. One example is "When I was seven, my sister threw my stuffed rabbit in the toilet," giving you the password *WIw7,mstmsr!tt.*.
- **• The Person-Action-Object (PAO) Method:** Computer scientists at Carnegie-Mellon University recommend the PAO method for creating secure, memorable passwords. The method was popularized in Joshua Foer's 2011 book *[Moonwalking](http://joshuafoer.com/moonwalking-with-einstein/)  [with Einstein](http://joshuafoer.com/moonwalking-with-einstein/)*. Create a PAO password using these steps:

1. Pick a memorable place, such as "The Empire State Building."

- 2. Pick a familiar or memorable person, like "Buffy the Vampire Slayer."
- 3. Imagine a random action relating the two, like "flambéing a cherries jubilee."
- 4. Now combine these into a mini-story: "Buffy the Vampire Slayer flambéed a cherries jubilee on top of the Empire State Building." The images and situation this story describe become the mnemonic device that helps you remember your password.
- 5. Finally, select letters from the mini-story to create a password, e.g., *BUFFtVSflb@cj0t0tESB*.

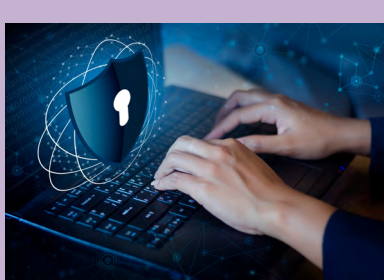

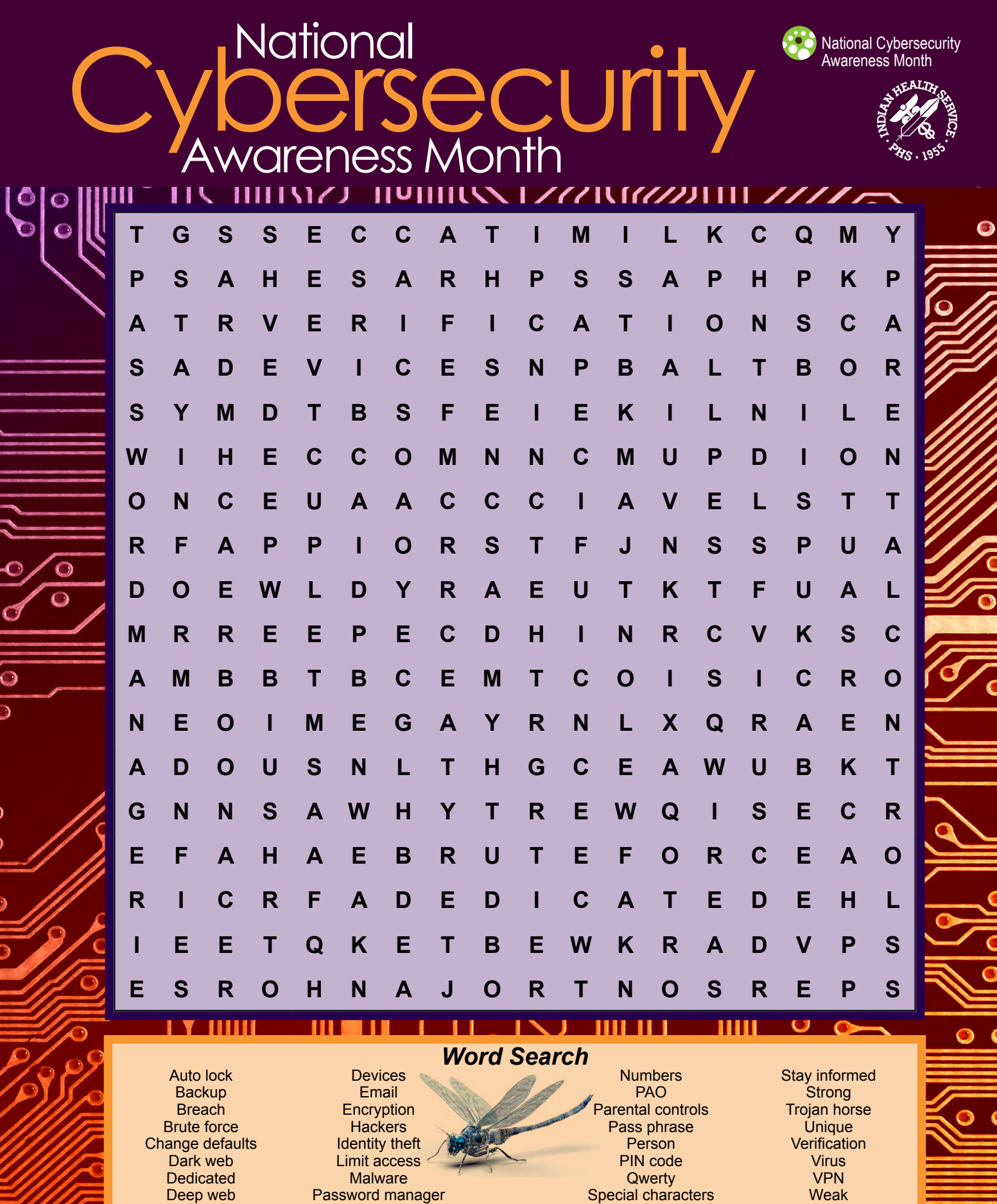

 $\overline{\mathbf{b}}$ 

 $\overline{\mathbf{Q}}$ 

 $\overline{\mathbf{c}}$ 

 $\leq$ 

Ĝ

*NOTE: In Acrobat, you can highlight the letters (one by one) as you find them and the words in the list using the highlighter tool on the menu bar.*